# *Oinetil*

#### **NEW SHAREHOLDERS INFORMATION**

If you have become a shareholder since 19 June 2009 we will automatically have sent you the documents for the 2010 Annual General Meeting in a paper format, unless you have elected through **www.shareview.co.uk** for e-communications. As a new Shareholder we would like to give you the opportunity now to select the most convenient method of communication for you to receive company notifications in the future. The three options are detailed below.

# **OPTION 1 – ELECTRONIC NOTIFICATION of WEBSITE COMMUNICATION**

#### **How does it work?**

You will receive an email alert notification giving details of the relevant publications of Company documents on a website and the web address. This option will help the Company reduce printing and mailing cost but more importantly reduce the impact of those activities on the environment.

In order to view documents on the website, you will need to have access to a PC or Mac with Netscape Navigator version 4.7 (or the later version) or Microsoft Internet Explorer Version 4.00 (or later version) web browser software. The only other piece of software necessary at this time to view the documents will be Adobe Acrobat Reader which can be downloaded free from the Adobe website at: http://adobe.com/products/acrobat/readstep2.html

### **How do I elect for this?**

You can register for this option via Equiniti's Shareview website at: **www.shareview.co.uk**

Please note that shareholders who have already registered with Shareview for their QinetiQ shares will be deemed to have selected this option and need not take any further action.

# **OPTION 2 – HARD COPY NOTIFICATION OF WEBSITE COMMUNICATION**

#### **How does it work?**

A paper notification will be mailed to you giving you details of the publication of Company documents on a website and details of the web address. Once you have received this paper notification you can look the publication up at the website address provided therein.

In order to view documents on the website, you will need to have access to a PC or Mac with Netscape Navigator version 4.7 (or the later version) or Microsoft Internet Explorer Version 4.00 (or later version) web browser software. The only other piece of software necessary at this time to view the documents will be Adobe Acrobat Reader which can be downloaded free from the Adobe website at: http://adobe.com/products/acrobat/readstep2.html

#### **How do I elect for this?**

To elect for this option, you need take no action.

# **OPTION 3 – HARD COPY DOCUMENTS ONLY**

#### **How does it work?**

A paper copy of the publication of Company documents will be mailed to you.

# **How do I elect for this?**

If you wish to receive a full paper copy of future publications of Company documents through the post please complete the NEW SHAREHOLDER ELECTION FORM on the reverse of this letter and send to: Equiniti, Aspect House, Spencer Road, Lancing, West Sussex BN99 6DA by 30 September 2010.

It is important to note that the Company reserves the right to send hard copy documents to shareholders where the Company in its absolute discretion considers that delivery electronically may not be appropriate.

Shareholders are reminded that at any time, they can change their decision on how they wish to receive shareholder communications by advising Equiniti, Aspect House, Spencer Road, Lancing, Worthing, West Sussex, BN99 6DA.

# **QinetiQ**

# **NEW SHAREHOLDER ELECTION FORM (OPTION 3)**

**TO RECEIVE FULL PAPER COPIES OF COMPANY DOCUMENTATION**

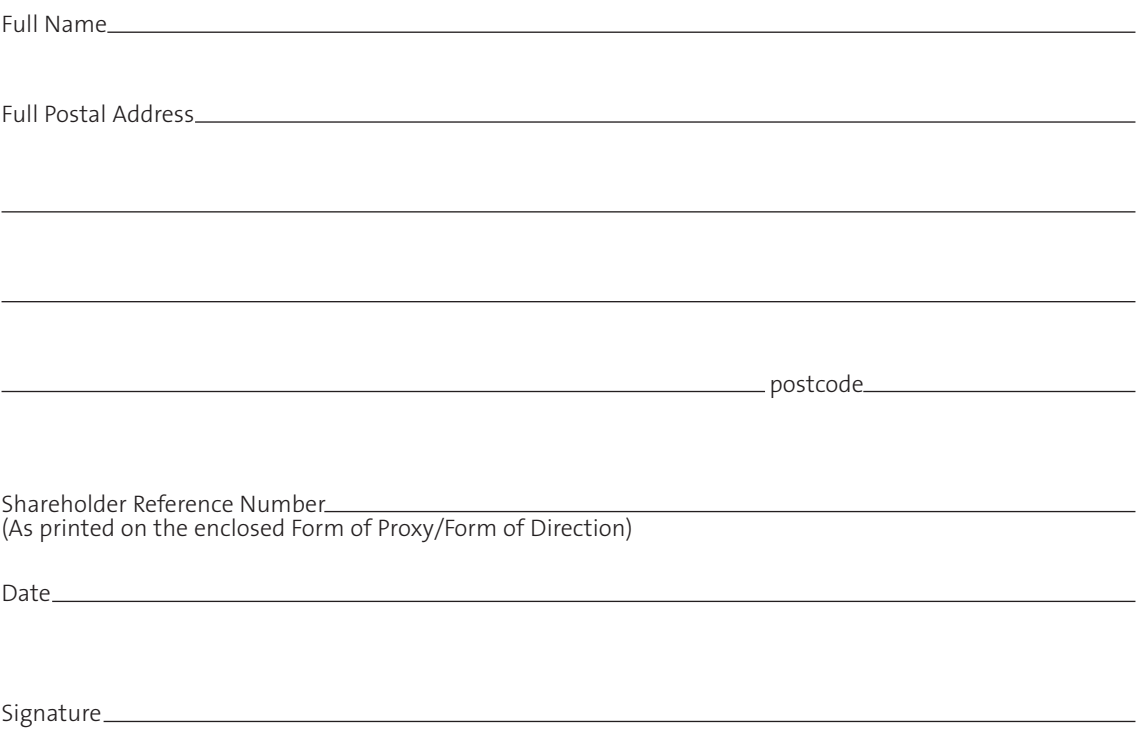

Once completed please return this form to Equiniti, Aspect House, Spencer Road, Lancing, West Sussex, BN99 6DA